Mời các em học sinh và quý thầy cô tham khảo ngay hướng dẫn **Giải bài tập Tin học lớp 5 Bài 5: Viết chữ và làm tính trong Logo (Chính xác nhất)** ngắn gọn và đầy đủ nhất được chúng tôi biên soạn và chia sẻ dưới đây.

## Bài thực hành 1 trang 119 SGK Tin học 5

TAILIEU.COM

Viết các câu lệnh, phối hợp với việc đặt lại nét bút, màu bút và chọn phông chữ để Logo viết trên màn hình hai dòng chữ đặt vuông góc với nhau như hình 91.

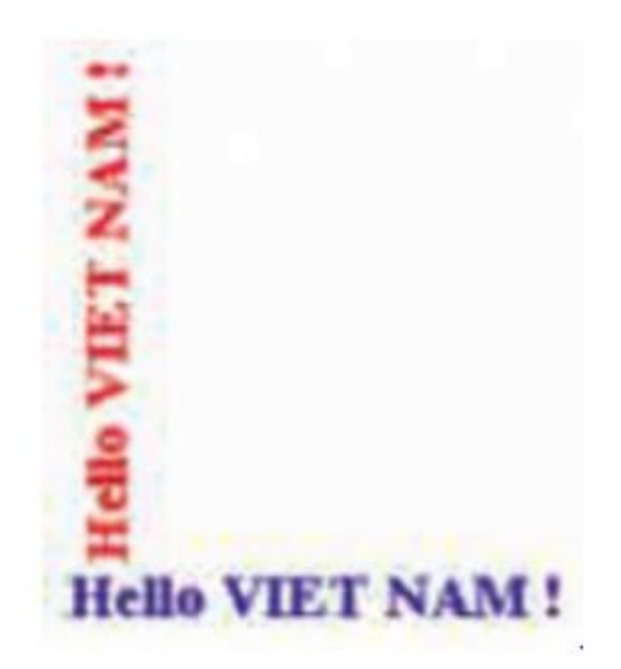

**Lời giải:**

SETPENCOLOR 4

LABEL [Hello VIETNAM!]

SETPENCOLOR 1

RT 90 LABEL [Hello VIETNAM!]

# Bài thực hành 2 trang 121 SGK Tin học 5

Em hãy thực hiện vài phép tính trên các con số lớn hơn với các lệnh PRINT và SHOW

 $10 + 5 * 25$ 

 $88 + 45 + 156$ 

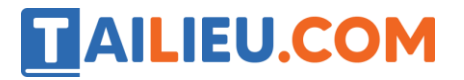

 $3427 + 5688$ 

 $6789 + 14854$ 

568 \* 89

8787 - 7878

**Lời giải:**

- Kết quả sau khi thực hiện lệnh:

```
PR 10 + 5 * 25135
SHOW
     88 + 45 + 156289
PRINT 3427 + 5688
9115
SHOW 6786 + 14854
21640
PRINT 568 * 89
50552
DD 0707 _7070
```
### Bài thực hành 3 trang 121 SGK Tin học 5

Em hãy dùng bút thực hiện các phép tính với các biểu thức có ngoặc dưới đây, sau đó dùng lệnh PRINT hoặc SHOW của Logo để kiểm tra lại kết quả

 $(150 - 10 \times 5) : 2$ 

 $10 + 5$  x  $(7 - 5) - 10$ 

 $(30:2 - 5 \times 2) \times 5 - 1$ 

#### **Lời giải:**

- Ta có kết quả:

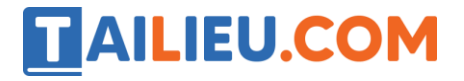

$$
\begin{array}{ll}\n\text{PRINT} & (150 - 10 * 5) \times 2 \\
50 & \text{PRINT} & 10 + 5 * (7 - 5) - 10 \\
10 & \text{PRINT} & (30 \times 2 - 5 * 2) & *5 - 10 \\
15 & & \text{PRINT} & 15\n\end{array}
$$

# Bài thực hành 4 trang 121 SGK Tin học 5

Em hãy thực hiện các câu lệnh sau để thấy sự khác biệt giữa hai lệnh PRINT và SHOW trong trường hợp này

Print [Xin chao ban]

Show [Xin chao ban]

### **Lời giải:**

- Ta có kết quả là khi thực hiện lệnh Show sẽ in hết tất cả bắt đầu từ dấu cách sau chữ show, còn lệnh Print sẽ in sau dấu ngoặc vuông.

Print [Xin chao ban<br>Xin chao ban<br>Show [Xin chao ban]<br>[Xin chao ban]

**►►CLICK NGAY** vào nút **TẢI VỀ** dưới đây để tải về **Giải bài tập Tin học lớp 5 Bài 5: Viết chữ và làm tính trong Logo (Chính xác nhất)** (Ngắn gọn) file PDF hoàn toàn miễn phí.